**Series ISWK PI** 

Roll No:

Candidates must write the code on the title page of the answer book

*Code No. : 065 /1/1*

## *General Instructions:*

- *1. This question paper contains two parts A and B. Each part is compulsory.*
- *2. Both Part A and Part B have choices.*
- *3. Part-A has 2 sections:*
- *a. Section – I is short answer questions, to be answered in one word or one line.*
- *b. Section – II has two case studies questions. Each case study has 4 case-based sub-parts. An examinee is to attempt any 4 out of the 5 subparts.*
- *4. Part - B is Descriptive Paper.*
- *5. Part- B has three sections*
- *a. Section-I is short answer questions of 2 marks each in which two questions have internal options.*
- *b. Section-II is long answer questions of 3 marks each in which two questions have internal options.*
- *c. Section-III is very long answer questions of 5 marks each in which one question has internal option.*

## **INFORMATICS PRACTICES**

*Time : 3 hours Max. Marks: 70* 

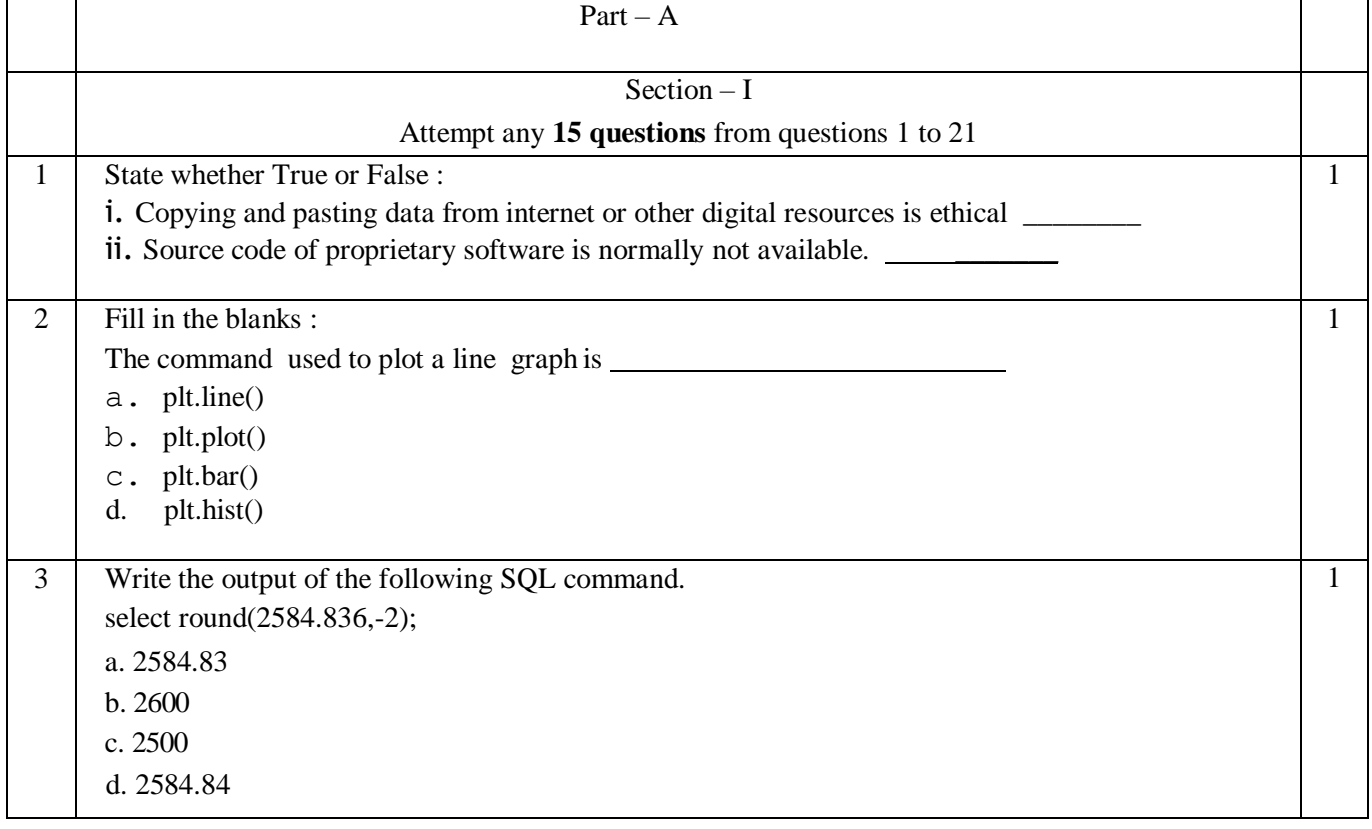

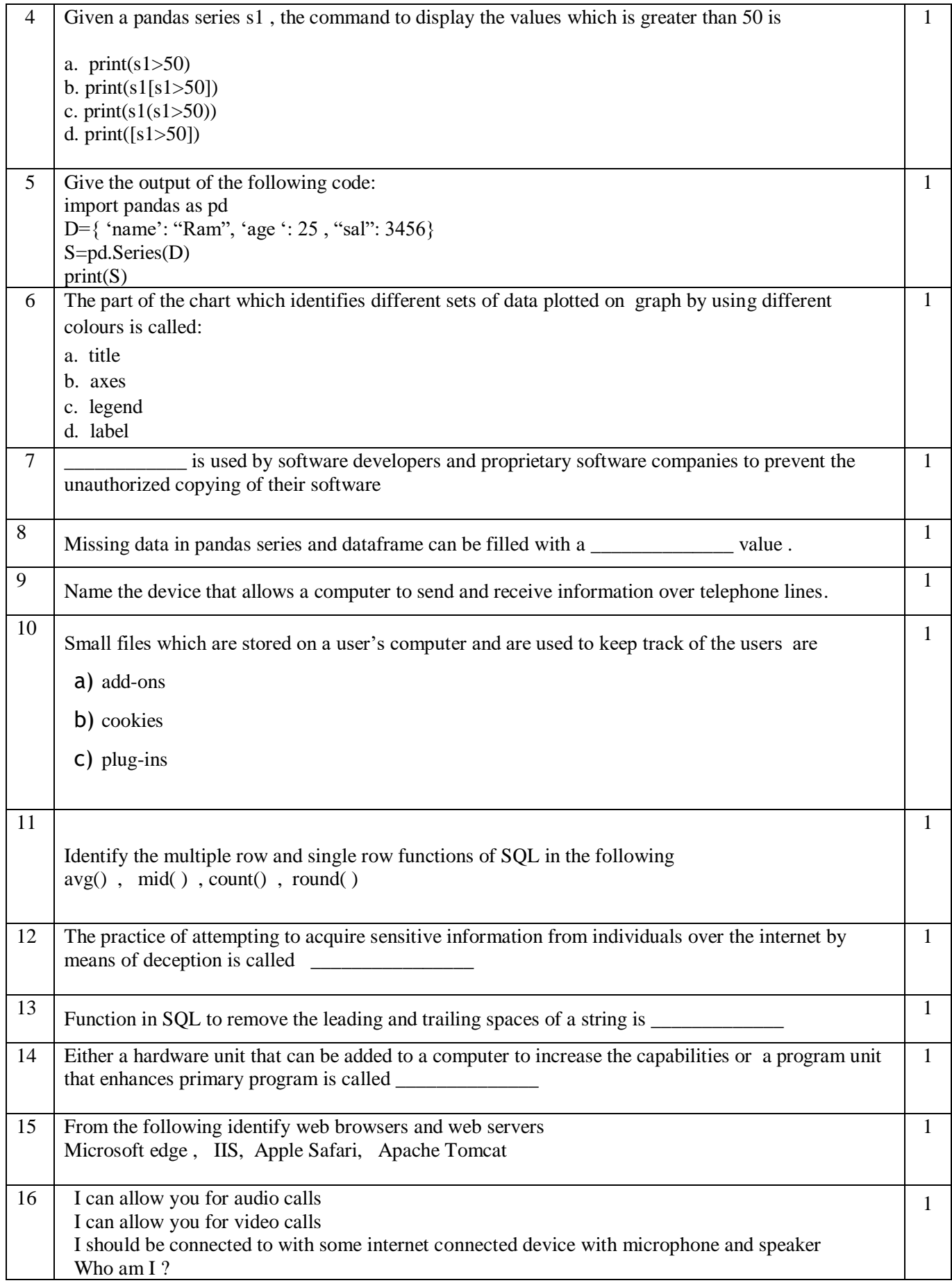

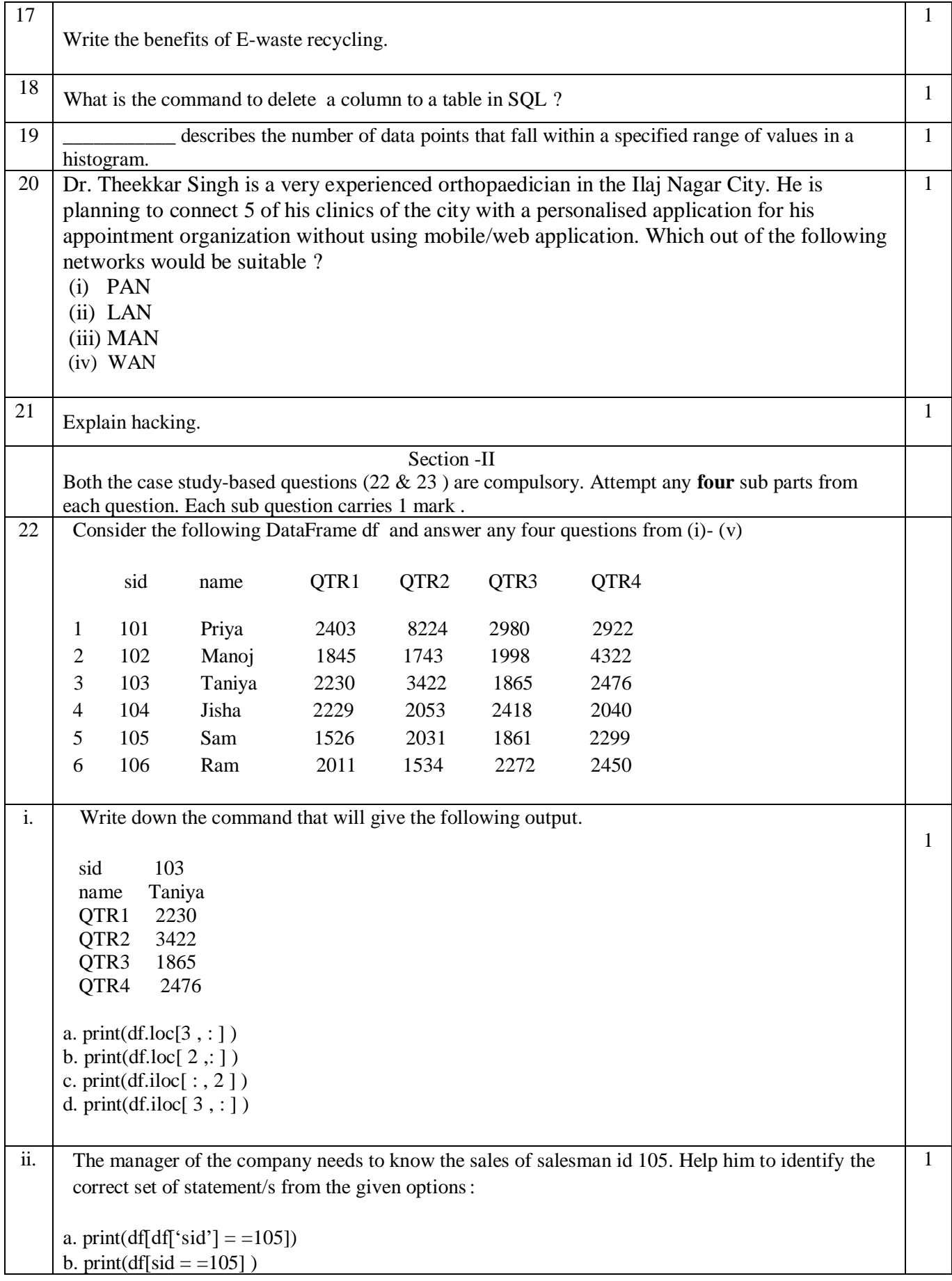

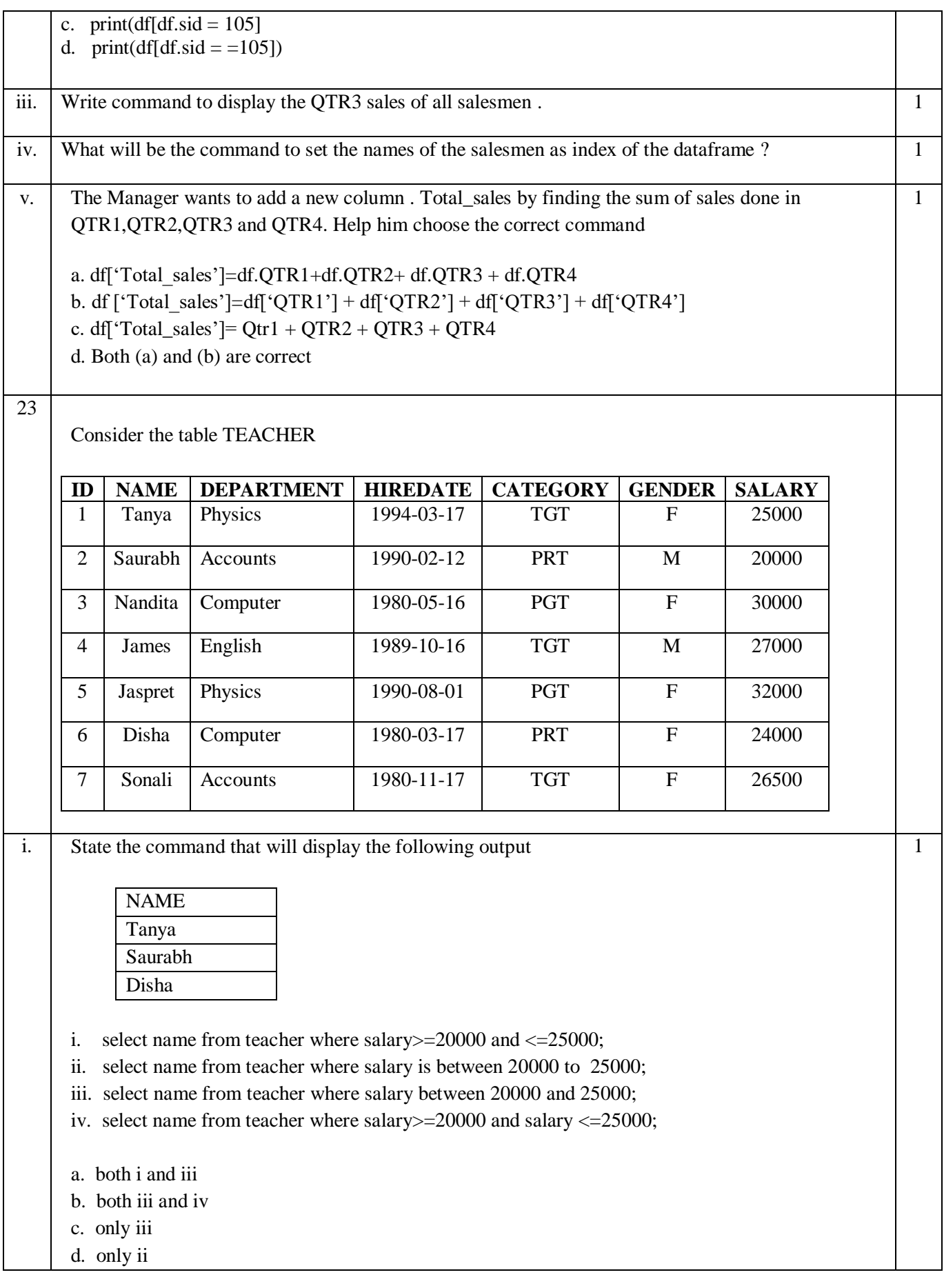

ii. State the command that will display the following output **CATEGORY** TGT **PRT** PGT a. select category from teacher; b. select category from teacher where category in ( "TGT", "PRT", "PGT"); c. select distinct category from teacher; d. select category from teacher where category = "TGT" or category = "PRT" or category = "PGT"; 1 iii. Which statement given below will display the following output NAME Saurabh Nandita Jaspret Disha i. select name from teacher where category = "PRT" or category = "PGT"; ii. select name form teacher where detartment= "physics "or department = "compuiter"; iii. select name from teacher where category = " $PRT$ " and category = " $PGT$ "; iv. select name from teacher where caegory in ("PGT", "PRT"); a. Option i. & iv b. Option ii c. Option iii & iv d. Option iv 1 iv. When the command Select max(salary) from teacher where group by department; is given , it is not giving the desired result. Choose the correct command from the following. a. Select max(salary) from teacher where group by category; b. Select department, max(salary) from teacher group by salary; c. Select department, max(salary) group by department from teacher; d. Select department , max(salary) from teacher group by department ; 1

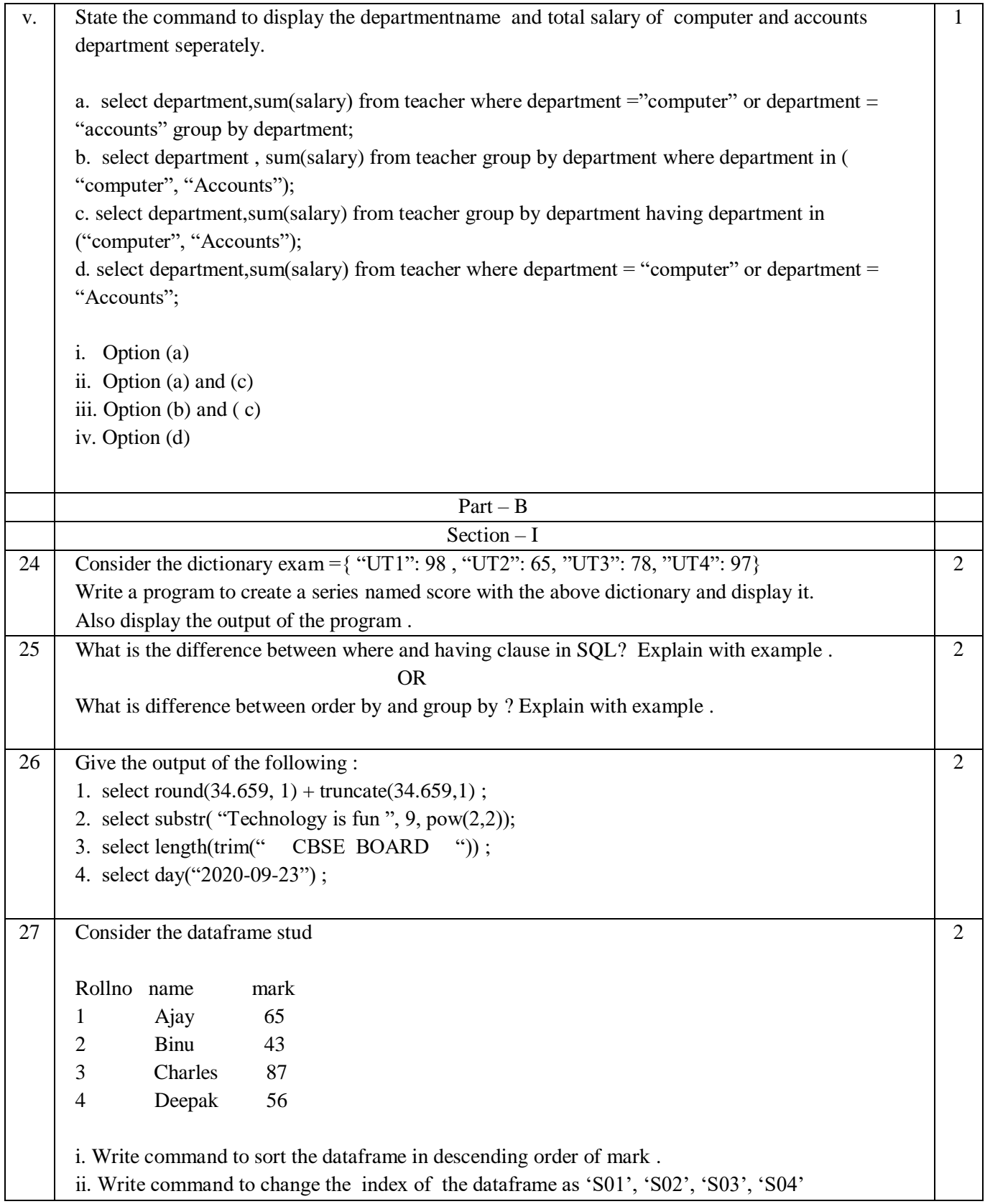

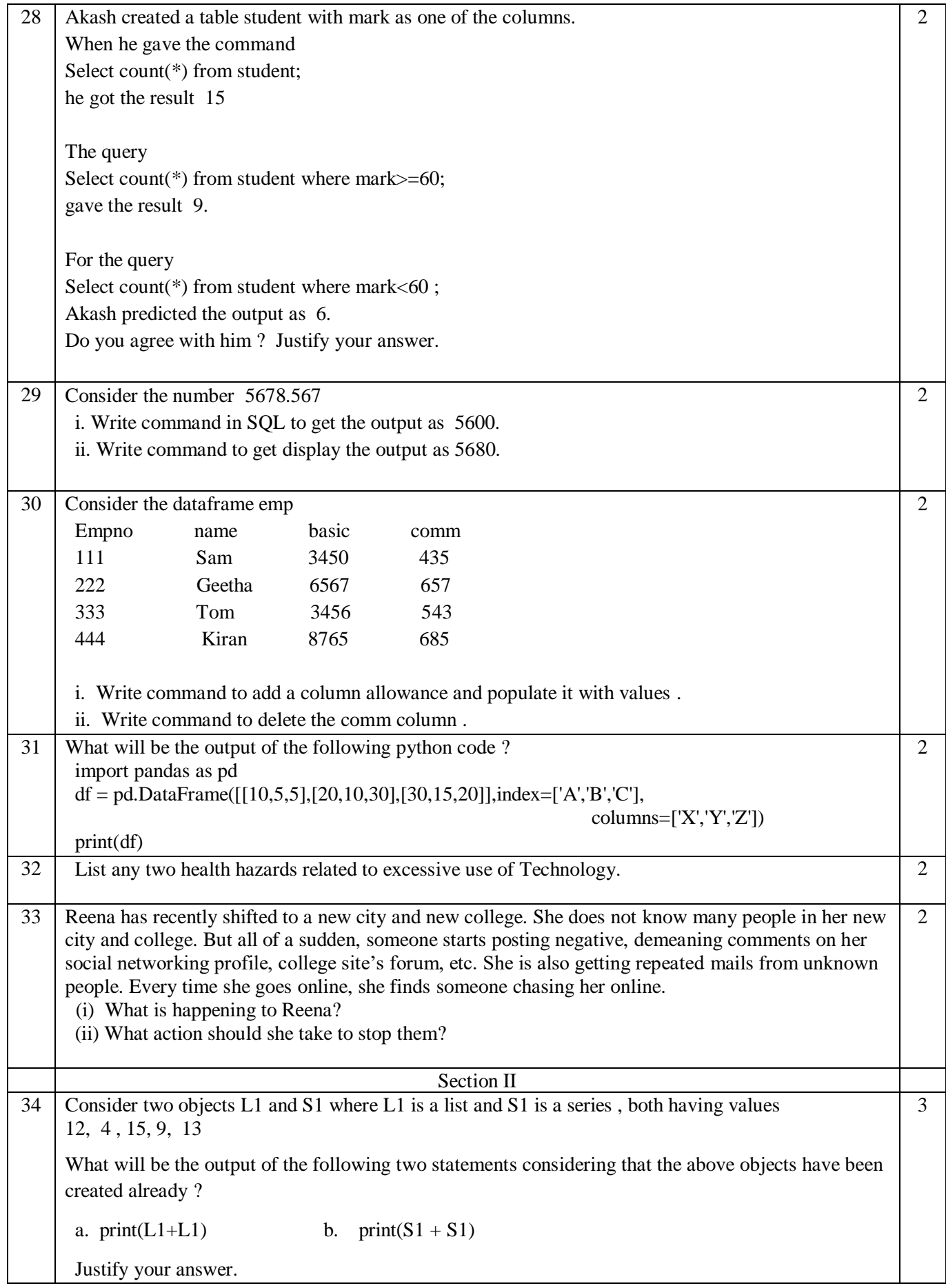

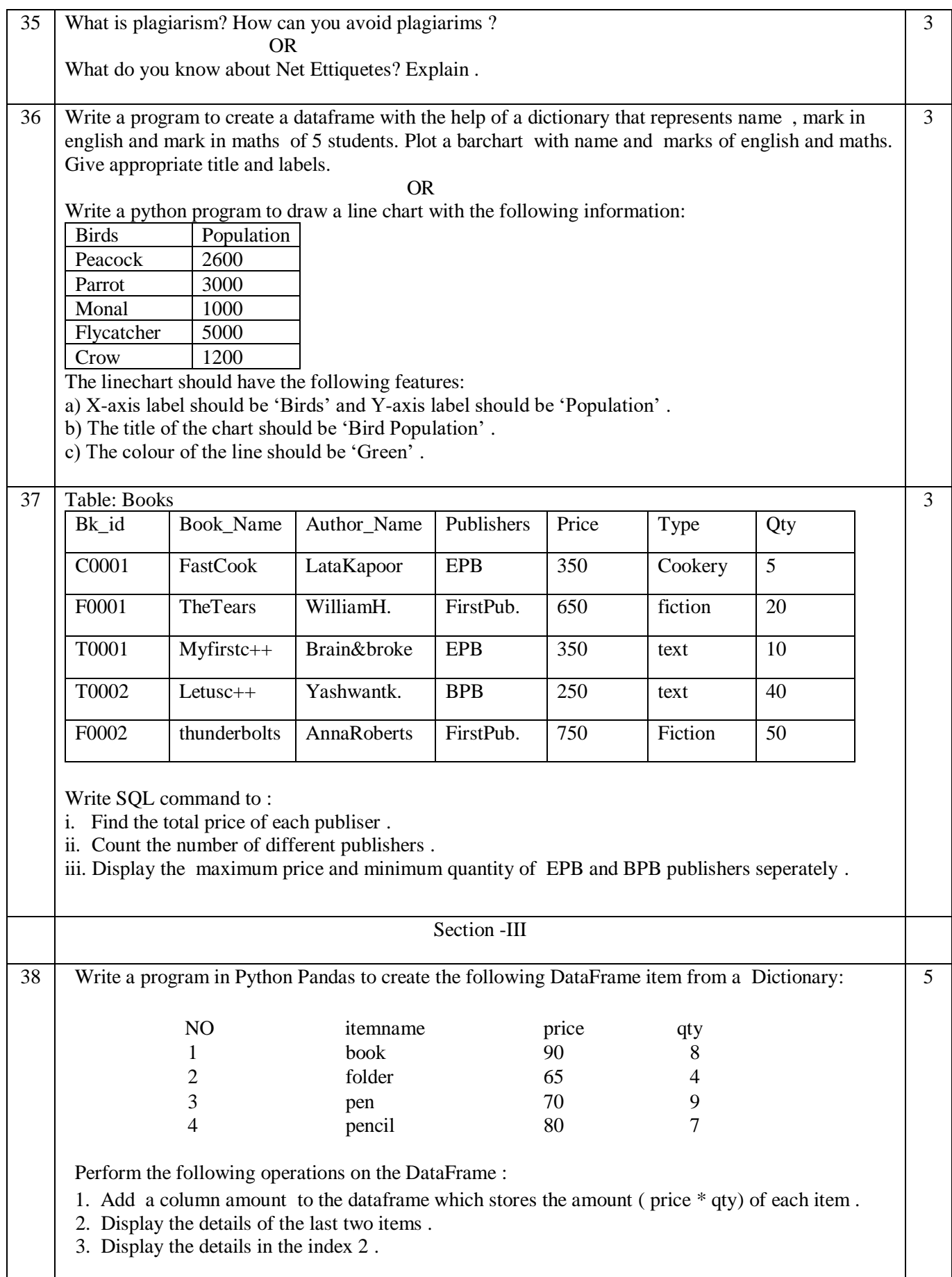

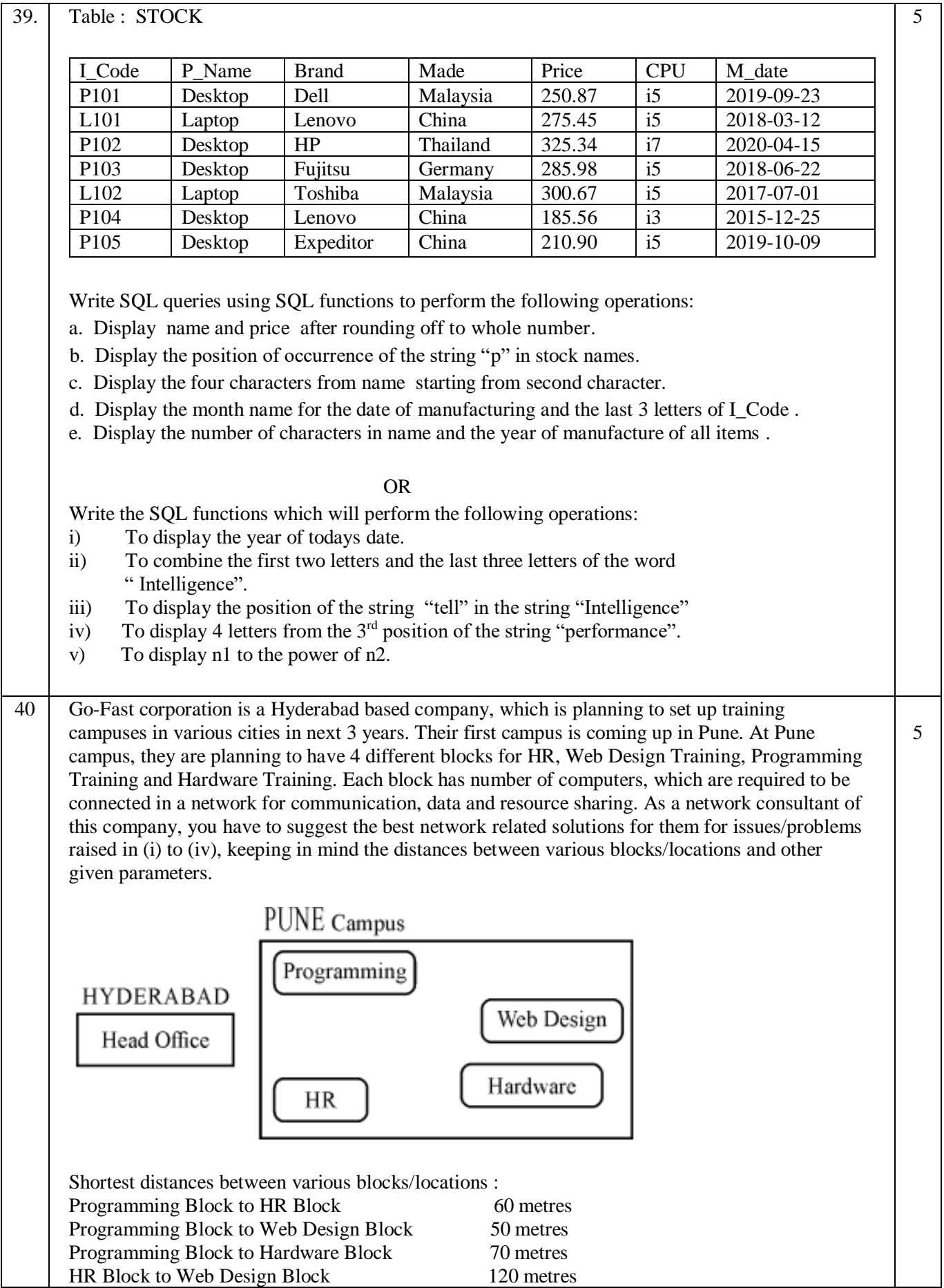

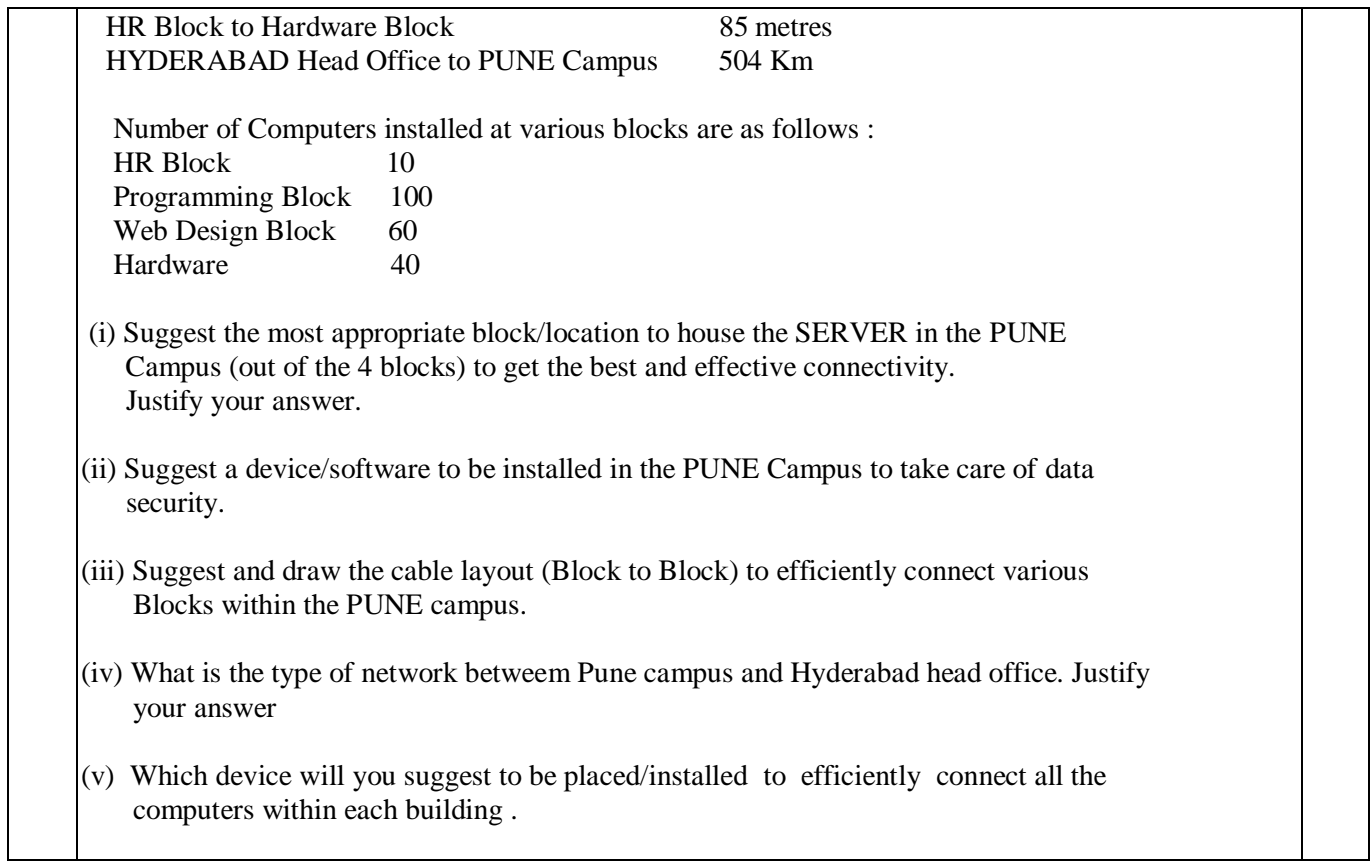

## *ALL THE BEST*